<<Visual FoxPro

 $\overline{\phantom{a}}$ ,  $\overline{\phantom{a}}$ 

 $<<$ Visual FoxPro $>$ 

- 13 ISBN 9787302244646
- 10 ISBN 7302244642

出版时间:2011-5

页数:257

PDF

更多资源请访问:http://www.tushu007.com

, tushu007.com

 ${\rm visual}\ {\rm foxpro} \hspace{1.5cm} {\rm visual}\ {\rm foxpro}$ foxpro $\,$ foxpro $\,$ visual<br>foxpro foxpro visual

*Page 2*

 $<<$ Visual FoxPro $>$ 

foxpro

, tushu007.com

# $<<$ Visual FoxPro $>$

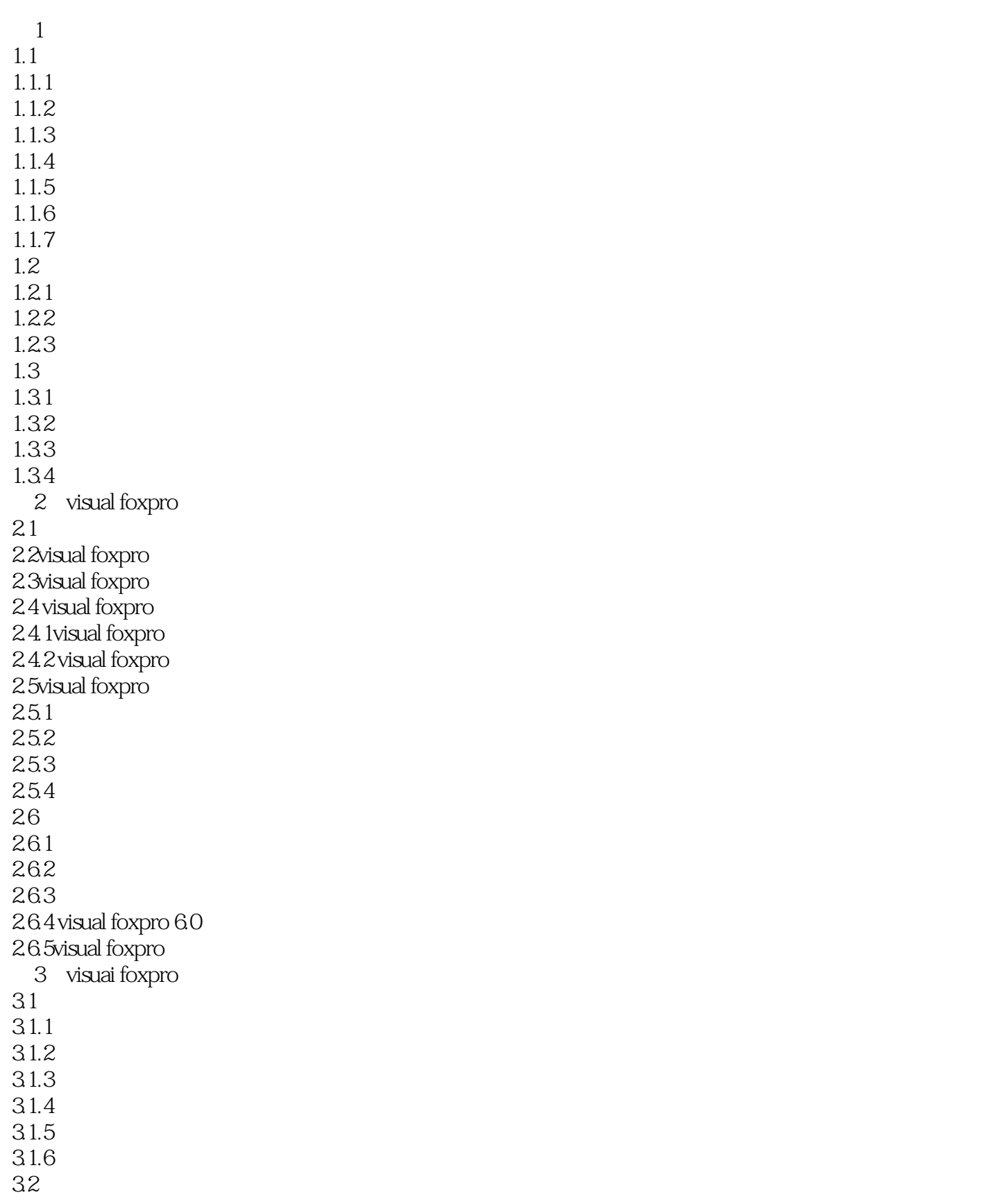

# <<Visual FoxPro

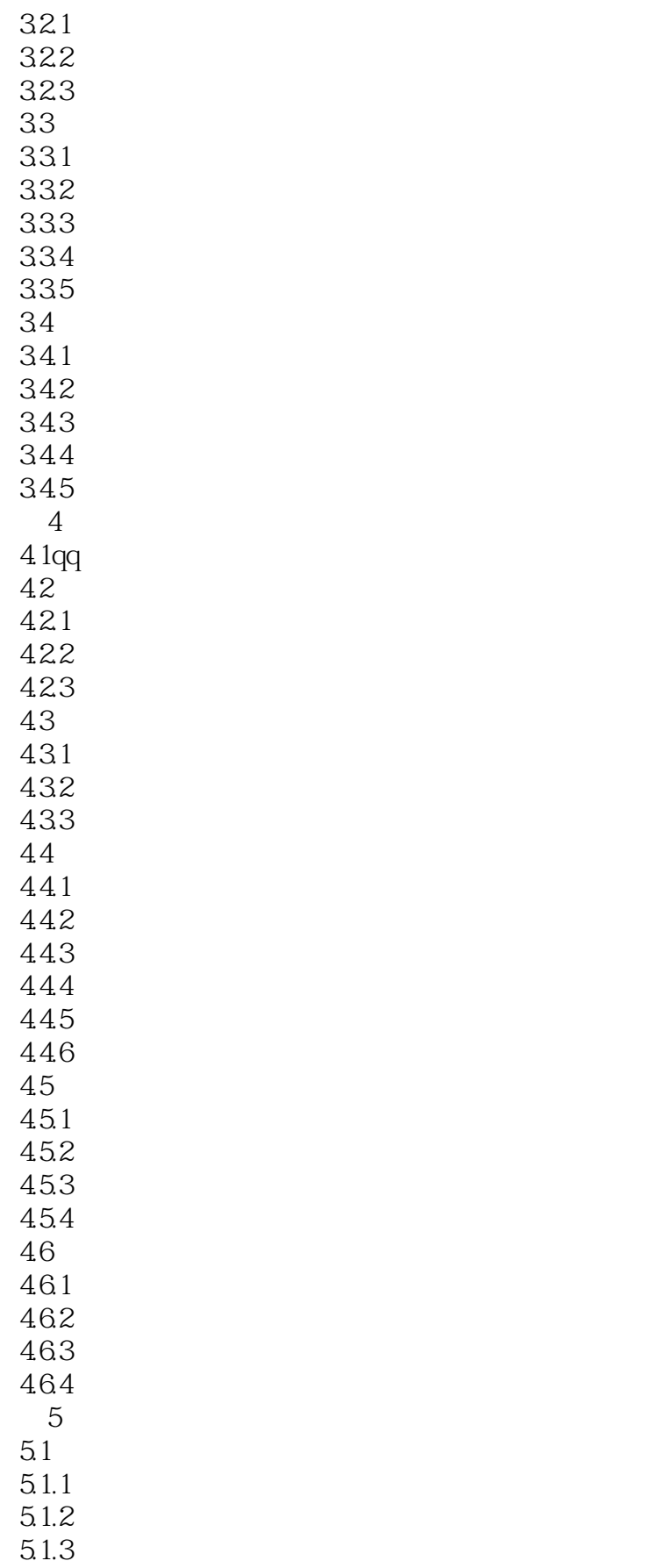

# <<Visual FoxPro

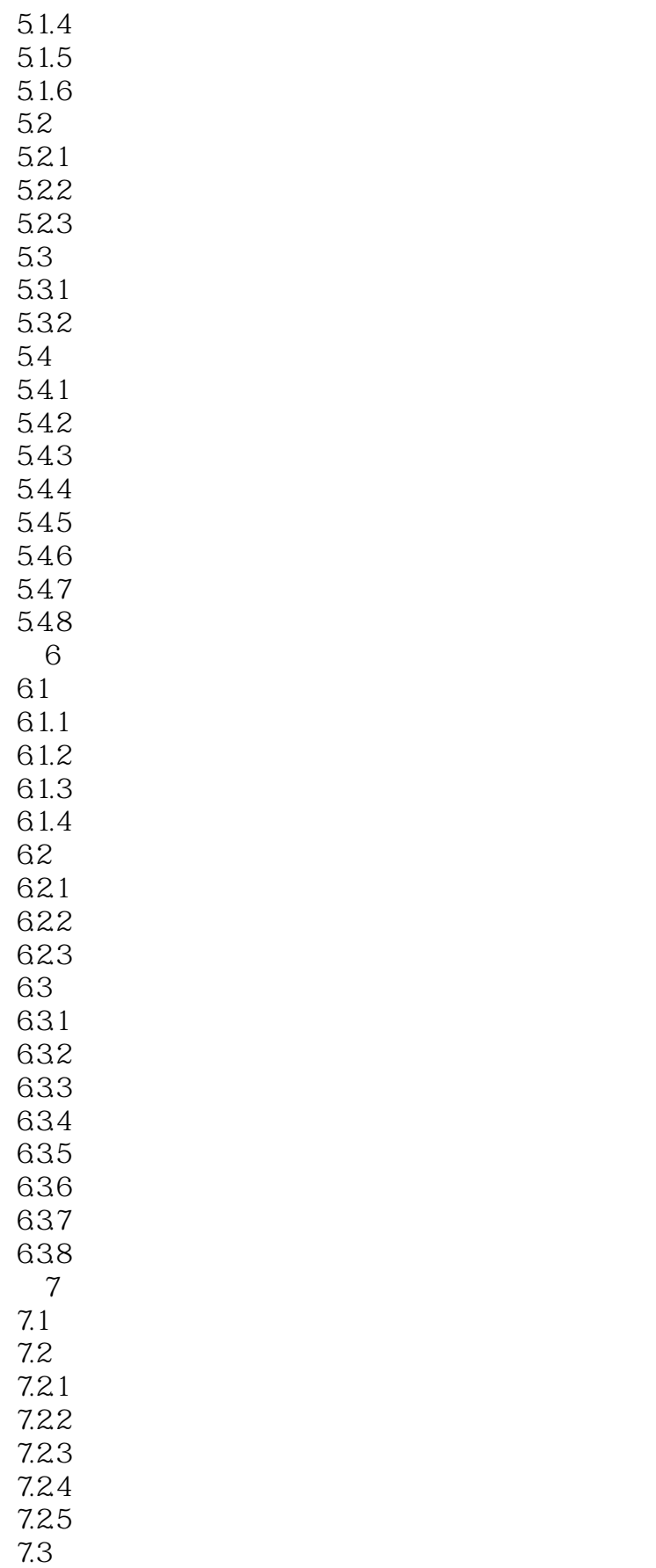

## $<<$ Visual FoxPro $>$

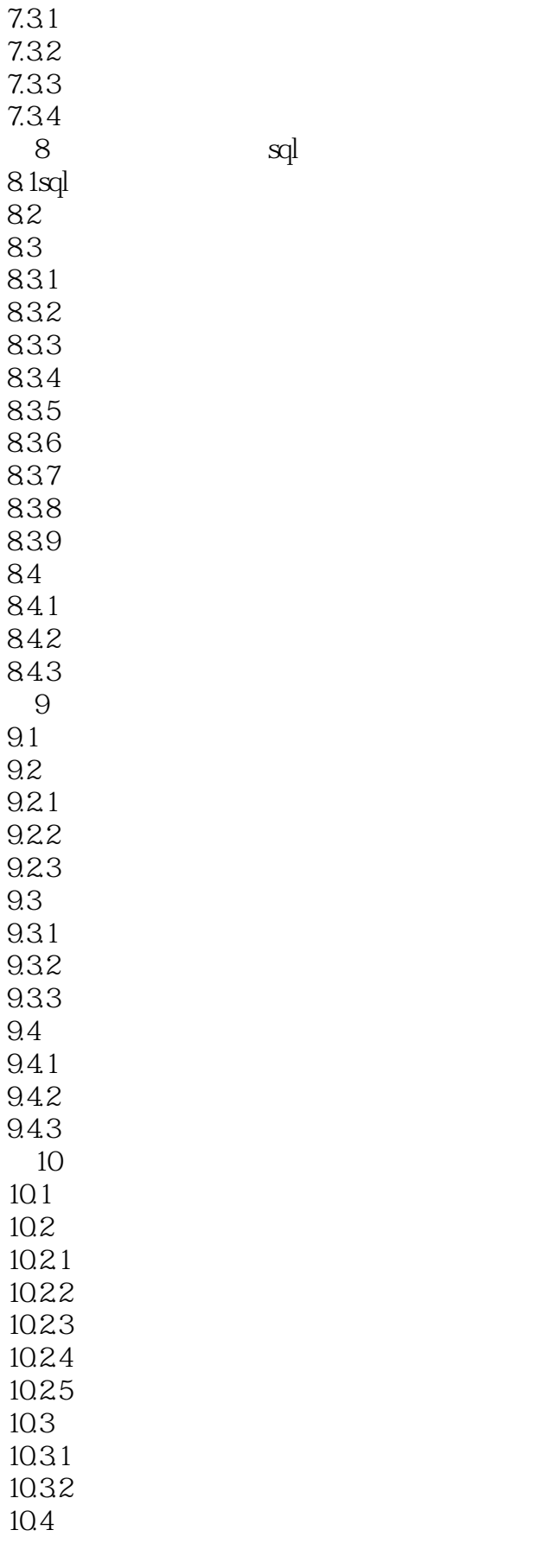

### $<<$ Visual FoxPro $>$

10.4.1 10.42 10.43 10.44 10.45 10.46 10.47 10.48 10.49 10.4.10 10.4.11 10.4.12 第11章菜单设计 11.1 vfp 11.2  $11.21$ 11.22 11.3 11.31 11.32 11.33  $11.4$  $11.41$ 11.42

*Page 7*

 $\sim$  < Visual FoxPro  $\sim$ 

## <<Visual FoxPro

Visual FoxPro

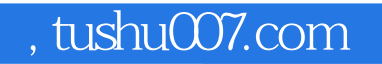

# $<<$ Visual FoxPro $>$

本站所提供下载的PDF图书仅提供预览和简介,请支持正版图书。

更多资源请访问:http://www.tushu007.com